## LATITUD Е  $\mathbf{Z}$ 功能卡

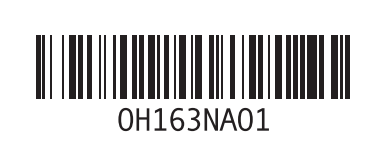

# 启用了动作的触摸板

Latitude Z 触摸板支持多手指触摸和单手指触摸动作。

### 单手指触摸动作

垂直和水平滚动

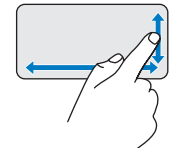

允许您通过在触摸板上分别沿垂直区域 (最右侧)和水平区域(底部)移动手指 来进行上/下和左/右滚动。

单手指缩放

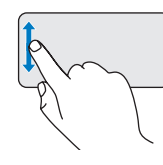

允许通过在触摸板的缩放区域(最左侧) 中上、下移动手指来放大或缩小当前窗口。

## 多手指触摸动作

私有模式

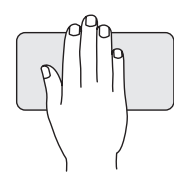

简单地将手掌置于触摸板的任何地方即 可让他人无法窥视您的屏幕。

注: 缺省设置是最小化所有屏幕。可通过 Dell Touchpad 窗口将私有模式配置变成黑屏或锁定计算机。

手指平移/滚动

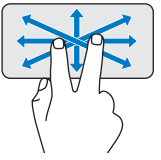

当不是整个对象都可视时,允许您 移动对象的焦点。沿所需方向移动两个 指头, 即可平移滚动所选对象。

#### 旋转

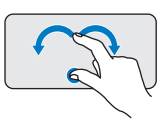

允许您将当前内容旋转 90 度。拇指保 持不动,食指沿弧线方向向右或向左移 动即可将所选项顺时针或逆时针旋转 90 度。

#### 缩放

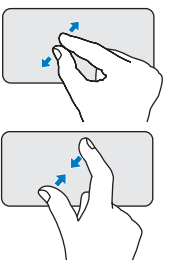

允许您提高或降低屏幕内容/对象的放 大率。两个手指在触摸板上分开移动 可放大当前窗口。

两个手指在触摸板上合拢移动可缩小当 前窗口。

# Dell™ EdgeTouch™ LCD 传感器

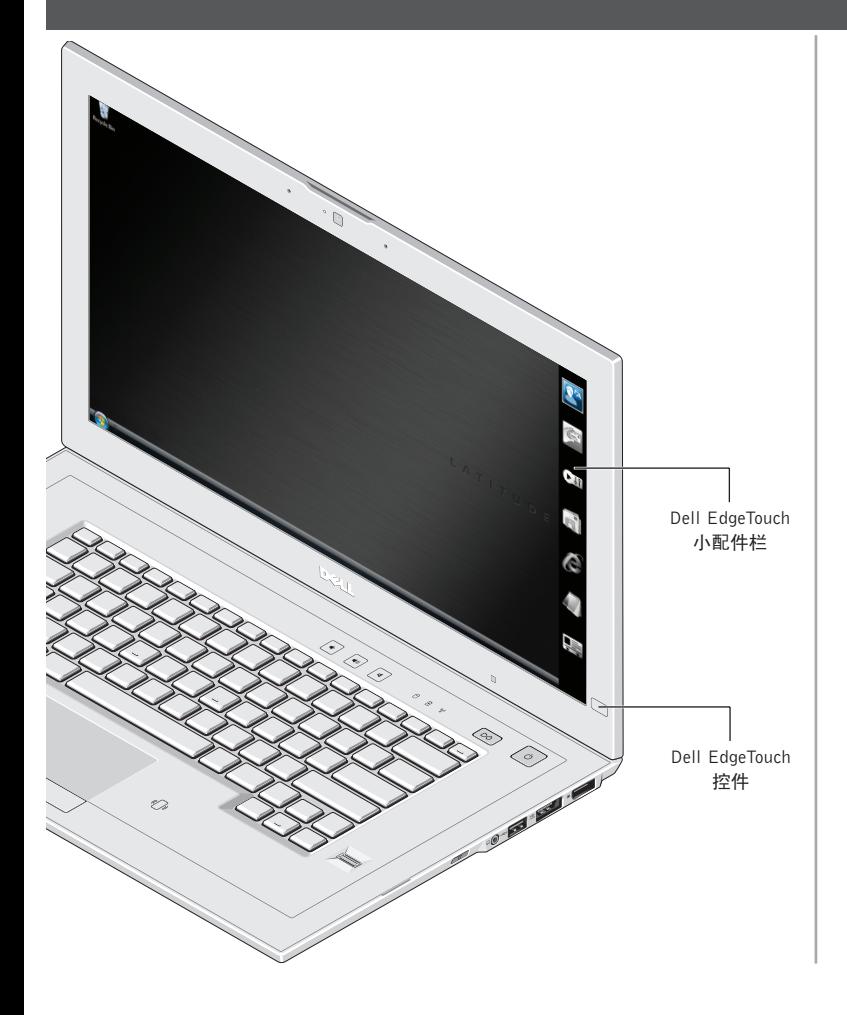

Dell EdgeTouch™ LCD 传感器是一项直观输入技术, 通过安装在 Latitude Z 的右侧 LCD 框架下方的电容 传感器阵列进行工作。使用这项技术, 您可以通过 可定制的小配件栏轻松体验一触式滚动功能和快速 系统控制功能。

- 按一下 Dell EdgeTouch 控件(位于 Latitude Z 的 LCD 框架的右下角〉即可启动小配件栏。
- 触摸紧邻小配件栏图标的 LCD 框架即可启动个人应 用程序,而手指在右侧 LCD 框架内上、下滑动则可 调节计算机音量或亮度。

当小配件栏未激活时, 拇指在右侧框架内上、下滑 动即可通览大型文档或 Web 页面。

## Dell FaceAware<sup>™</sup> 闭锁

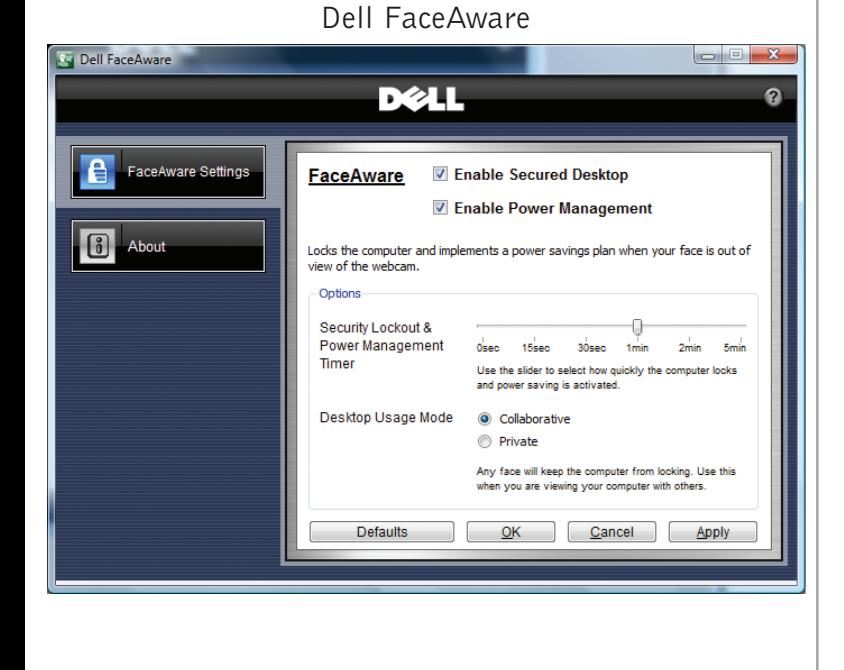

Dell FaceAware™ 是与 Latitude Z 的可选网络摄像头 配合使用的软件应用程序,为您提供访问高级安全 和电源管理等功能的能力。

Dell FaceAware 渐进地学习识别您的面部特征以感知 您在网络摄像头前的出现或离开。

Dell FaceAware 除了感知键盘和鼠标活动, 还扫描您 的出现。如果您不在, 计算机将锁定并激活 Microsoft<sup>®</sup> Windows<sup>®</sup> 省电功能。

注: Dell FaceAware 不会为您自动登录计算机。

在合作模式下,Dell FaceAware 支持识别多张面孔。

# Dell Capture

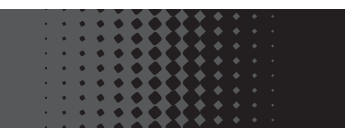

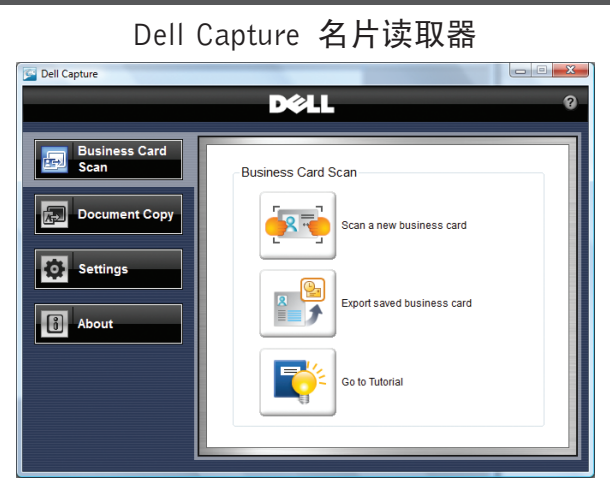

Dell Capture 文档扫描器

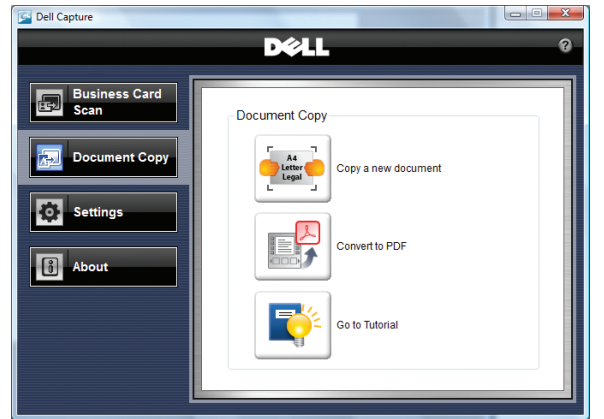

Dell Capture 软件利用 Latitude Z 的可选自动对焦网络 摄像头, 可帮助您数字化重要的业务信息并进行 组织。Dell Capture 软件支持的应用程序有 Dell Capture 名片读取器和 Dell Capture 文档扫描器。

Dell Capture 名片读取器允许您自动捕获名片的内容 并将其导入到常用的联系管理应用程序, 如 Microsoft Outlook<sup>®</sup>、Outlook Express、Excel<sup>®</sup> 和 Salesforce.com。

Dell Capture 文档扫描器允许您扫描诸如证书和合同 等文档。Dell Capture 除了能够以 PDF 格式自动捕获 文档图像外,还可轻松以 A4 Letter 和 Legal 等格式扫 描文档。

利用 Dell Capture 软件, 您可使用八种不同语言来扫 描名片,每种语言都在程序中带有本语言的独立用 户界面。

要开始使用 Dell Capture 软件, 请单击开始→ 所有 程序→ Dell Capture.

感应式夜光键盘

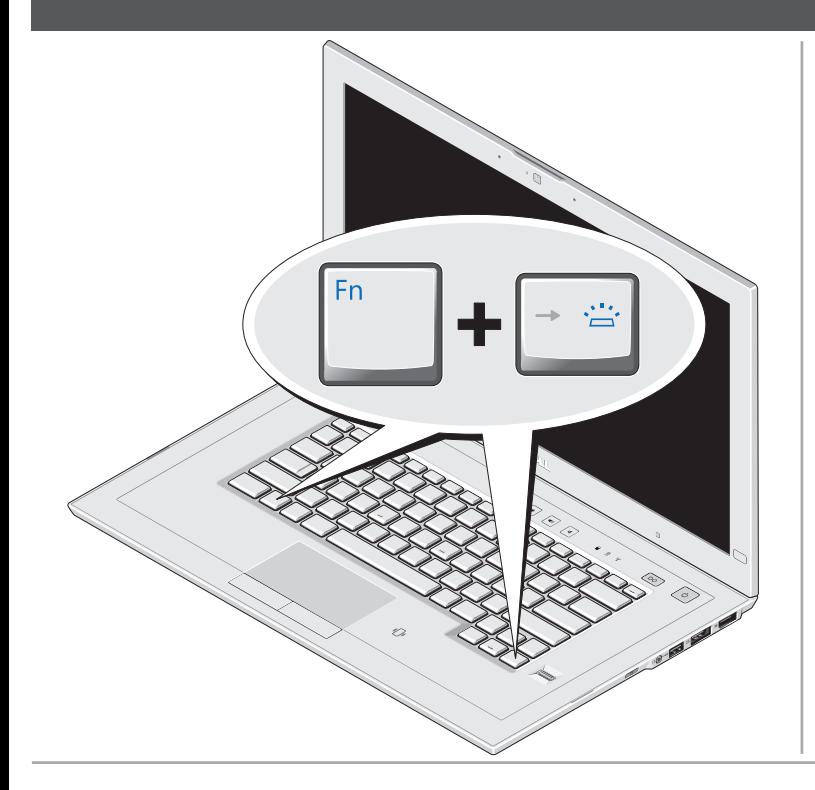

Latitude Z 随机附带感应式夜光键盘, 只要在黑暗环 境中检测到键盘或触摸板活动即可照明。

要启用或禁用键盘夜光灯,只需简单地按<Fn> く **右方向键** >。如果计算机中安装有 Dell ControlPoint™ 软件, 键盘 LED 图标会弹出在屏幕上。

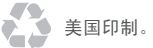

#### 本说明文件中的信息如有更改,恕不另行通知。 2009 Dell Inc. 版权所有, 翻印必究。

未经 Dell Inc. 书面许可, 严禁以任何形式对这些材料进行复制。 Dell、DELL 徽标、Dell ControlPoint、Dell EdgeTouch 和 Dell FaceAware 是 Dell Inc. 的商标。Microsoft、Windows、Excel 和<br>Outlook 是 Microsoft Corporation 在美国和/或其他国家或地区的 

2009 年 4 月

#### www.dell.com | support.dell.com

DØLL